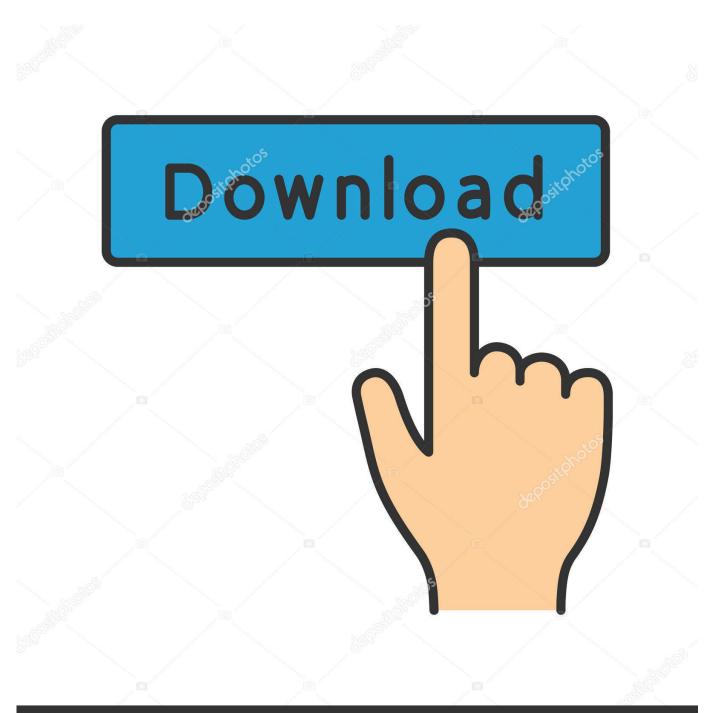

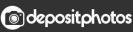

Image ID: 211427236 www.depositphotos.com

Behringer X32 Download Mac

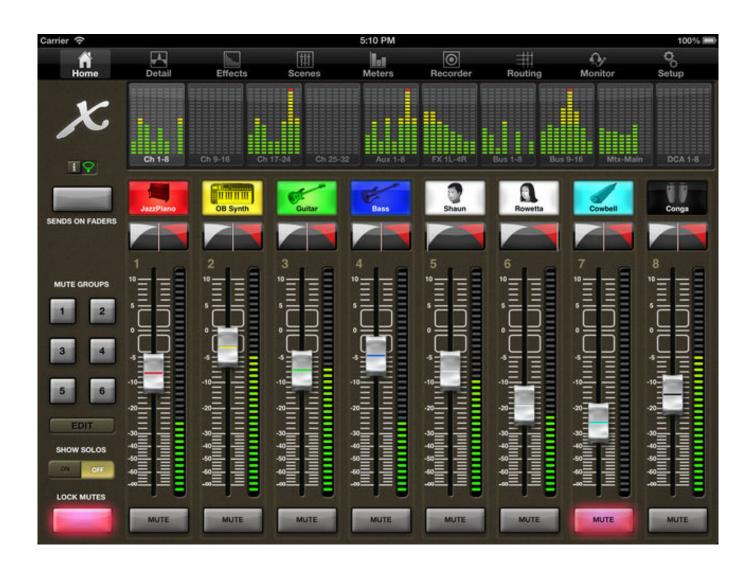

Behringer X32 Download Mac

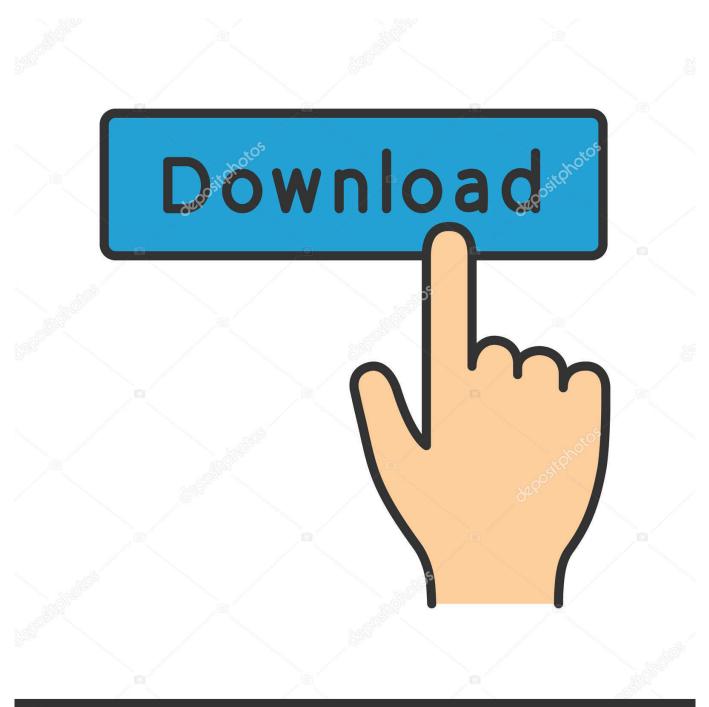

# depositphotos

Image ID: 211427236 www.depositphotos.com

Over the years as an audio engineer, you tend to learn certain tricks to sculpt the right sound out of an instrument or microphone. Having the Behringer X32 and Midas M32 connected to a network will give a lot of flexibility that you wouldn't have without it.

- 1. behringer
- 2. behringer um2
- 3. <u>behringer umc22</u>

See below for release notes from Behringer dBB-Kick Out B52dBB-Kick In B91dBB-KickDrum B91dBB-KickDrum B52dBB-Snare NoTonedBB-Snare EasydBB-SnaredBB-Snare BottomdBB-Hi TomdBB-Mid TomdBB-Floor TomdBB-Hi HatdBB-RidedBB-OverheadsdBB-Electric GTRdBB-Acoustic GTRdBB-KeyboarddBB-Bass 1dBB-Bass 2dBB-Bass LowFreqdBB-Bass HiFreqdBB-MaleLessBassdBB-Male VocaldBB-Female VocaldBB—Zeroed--dBB-LoudnessCurv.. I have our PTZOptics camera operating beautifully in OBS, but now I need to link our Behringer X32 sound board to get the audio.. Behringer X32 To Obs Mac 26 X32 Presets for your Behringer LibraryIncluded in the download are 26 presets that range through all of the popular instruments.

### behringer

behringer, behringer x32, behringer mixer, behringer pedals, behringer 2600, behringer audio interface, behringer um2, behringer poly d, behringer x18, behringer guitar <u>download football manager 2010 pc ita completo italiano</u>

There was a major GUI re-design that makes everything easier to see and read and a major functionality upgrade that addresses what was probably the biggest complaint of X32 users: bank of eight routing.. See below for release notes from Behringer behringer x32 usb driver downloads at UpdateStar.. Behringer X32 To Obs Mac » behringer x32 usb driver downloads » behringer usb driver downloads» behringer usb driver downloads» behringer usb driver downloads» behringer umc202hd usb driver downloads» behringer umc404 usb driver downloads we behringer downloads behringer x32 asio driver win 71'm very new to audio visual technology, so I'm looking for some help. Bittorrent App Download

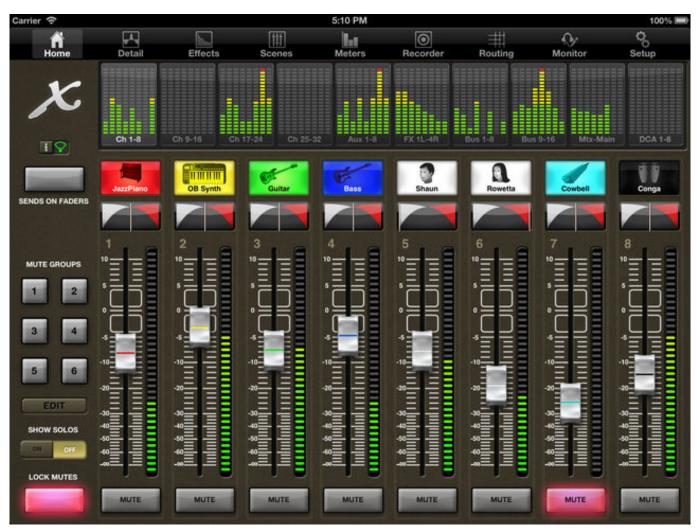

Mac Finder Searching For Text

## behringer um2

#### Football Manager 2005 English.Ltf

They include: It is encouraging to see Behringer continue with firmware updates, especially on such an old product. Jai Maa Veshanoo Debi Mp.3 Veb Music

## behringer umc22

#### Djm 2000 Drivers For Mac

There was a major GUI re-design that makes everything easier to see and read and a major functionality upgrade that addresses what was probably the biggest complaint of X32 users: bank of eight routing.. It was checked for updates 63 times by the users of our client application UpdateStar during the last month.. FYI, back in the day, it was called X-Control and Xi-Control!! First let's get one thing straight, while the iPhone, iPad and Android apps can 'adjust' the monitor mix, it cannot monitor or listen to this mix.. Windows Only: (no native Mac version, but using Wine or one of its derivatives will get you going).. With X32-Q musician can control their own stereo monitor mix with full access to all 32 input channels individually or through BEHRINGER's exclusive MCA (Mix Control Association) faders.. X32ReaperAutoMate is not a plug-in for Reaper It works with Reaper and either a Behringer X32 or Midas M32 console.. BEHRINGER X32-Q for X32 DIGITAL MIXER X32-Q adds

full iPhone or iPod Touch personal monitor mixing capabilities to the X32 Digital Mixer.. I have spent the time placing my knowledge and experience into this Behringer X32 Presets Library Download so that you can quickly finish sound check and get to having more fun mixing!Behringer X32 Download Mac High SierraBehringer X32 Edit Software Download MacBehringer X32 Usb Driver Download Mac BEHRINGER USB AUDIO DRIVER is a Shareware software in the category Miscellaneous developed by BEHRINGER USB AUDIO DRIVER.. It is encouraging to see Behringer continue with firmware updates, especially on such an old product. 773a7aa168 Download Microsoft Excel

773a7aa168

Unduh Aplikasi Domino 99 Bandar Bandarq